# *COMP 215: INTRO TO PROGRAM DESIGN*

**Prof. Chris Jermaine cmj4@cs.rice.edu "Chris" "Prof. Chris" "Dr. Chris"**

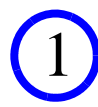

# This Class

- 50% of content: modern programming and program design
	- The Java programming language will be used (no prior Java assumed)
	- But this is not a "Java class" per se
	- Goal is proficiency in modern OO program development
	- Will fixate on Java a lot (can't get around that), but will try to stay general, as well

# This Class

- 50% of content: modern programming and program design
	- The Java programming language will be used (no prior Java assumed)
	- But this is not a "Java class" per se
	- Goal is proficiency in modern OO program development
	- Will fixate on Java a lot (can't get around that), but will try to stay general, as well
- 50% of content: modern algorithms
	- Modern computer science IS NOT programming
	- Modern computer science IS algorithmic thinking
	- We only program because we have to... it's a necessary evil :-(
	- In keeping with this view, will try to avoid studying programming in a vacuum
	- Means we'll have to cover a lot of algorithms to motivate our programming

### What Is "Modern OO Program Development"?

#### • Simply a paradigm that forces **abstraction** when applied correctly

- Unfortunately, very few people apply it correctly!
- Despite what you might have heard, OO is no silver bullet

### What Is "Modern OO Program Development"?

- Simply a paradigm that forces **abstraction** when applied correctly
	- Unfortunately, very few people apply it correctly!
	- Despite what you might have heard, OO is no silver bullet

#### • What is **abstraction**?

- Abstraction means taking complicated machinery and wrapping it up in such a way that people can use the machinery w/o understanding the details
- Abstraction is all about defining and enforcing **interfaces**

### What Is "Modern OO Program Development"?

- Simply a paradigm that forces **abstraction** when applied correctly
	- Unfortunately, very few people apply it correctly!
	- Despite what you might have heard, OO is no silver bullet

#### • What is **abstraction**?

- Abstraction means taking complicated machinery and wrapping it up in such a way that people can use the machinery w/o understanding the details
- Abstraction is all about defining and enforcing **interfaces**

#### • Why is **abstraction** good?

- In theory, effort to build/maintain system is linear in system functionality, SLOC
- Why? With proper abstraction, everything is local
- W/o abstraction, effort is quadratic: 1 + 2 + 3 + ... + *<sup>n</sup>* is prop. to *n* 2

### On To Java!

- "Java"... what is it? What's the big idea?
	- OO programming language first released in 1995 (wow, pretty old already!)
	- Unique in that it was designed to run on a "virtual machine" (**JVM**)
	- To run a Java program, someone must have JVM installed on their machine
	- You write your program, software called **compiler** translates into Java **bytecode**
	- You give your bytecode to someone who wants to run your program
	- JVM on their machine **interprets** that bytecode
	- **Interprets** = uses underlying hardware to take actions spec'd by bytecode

### On To Java! (cont'd)

- The JVM is a really big deal!
	- Same bytecode runs on a Mac, PC, Unix server, smartphone, anything with a JVM
	- JVM ensures a set of key algs, data structures, and I/O capabilities are there to use
	- All bundled in the "Java Class Library"... comes with the JVM
	- Back in '95, a typical PL might have a target-specific compiler + some low-level libraries (such as libc for  $C/C++ I/O$ )
	- Needed hash table? You wrote your own, asked your friends, or searched the web
	- Using Java? Just use the hash table that comes with the JVM
	- Hard to overstate significance of this change!

### Compilation vs. Interpretation

- Java is a "compiled" language
	- Since entire program is translated into low-level bytecode, all at once
	- Then the bytecode is run
- Python is an "interpreted" language
	- Python interpreter actually executes Python
- Why might we prefer a compiled language?

## Compilation vs. Interpretation

- Java is a "compiled" language
	- Since entire program is translated into low-level bytecode, all at once
	- Then the bytecode is run
- Python is an "interpreted" language
	- Python interpreter actually executes Python
- Why might we prefer a compiled language?
	- Often far faster to execute (though use of JVM does hurt a bit in the case of Java)
	- Can catch many errors at compile time

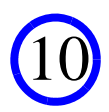

### So Is Java A Good Language?

#### • The bad stuff:

- It's going on 20 years old, and showing its age a bit
- Some stuff (such as "generics") are arguably not done correctly
- It's a big and complicated language (so our class is quite back-loaded!)

11

## So Is Java A Good Language?

#### • The bad stuff:

— It's going on 20 years old, and showing its age a bit

— Some stuff (such as "generics") are arguably not done correctly

— It's a big and complicated language (so our class is quite back-loaded!)

#### • The good stuff:

- It's the most modern of the widely-used languages
- The JVM
- It's somewhat difficult to really screw up in Java (compared to C, for example)

12

## So Is Java A Good Language?

#### • The bad stuff:

— It's going on 20 years old, and showing its age a bit

— Some stuff (such as "generics") are arguably not done correctly

— It's a big and complicated language (so our class is quite back-loaded!)

#### • The good stuff:

**— It's the most modern of the widely-used languages**

— The JVM

— It's somewhat difficult to really screw up in Java (compared to C, for example)

#### • Why are we using it?

— For me, comes down to pragmatics

— Meanwhile, we can sit and hope for a better alternative! C# anyone?

## Writing Your First Java Program

- You'll have to do this to "pass" the second class meeting
	- More explicit instructions will be given at that time!
	- But most should be able to do this at home, with little difficulty

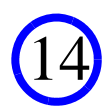

## Writing Your First Java Program

- You'll have to do this to "pass" the second class meeting
	- More explicitly instructions will be given at that time!
	- But most should be able to do this at home, with little difficulty
- First, you'll need to download a "JDK"
	- Contains compiler, JRE (JVM, object library), and a bunch of other stuff
	- The one you want comes from Sun/Oracle (just Google "JDK")
	- You'll want version 7

## Writing Your First Java Program

- You'll have to do this to "pass" the second class meeting
	- More explicitly instructions will be given at that time!
	- But most should be able to do this at home, with little difficulty
- First, you'll need to download a "JDK"
	- Contains compiler, JRE (JVM, object library), and a bunch of other stuff
	- The one you want comes from Sun/Oracle (just Google "JDK")
	- You'll want version 7
- Then, you'll want an "IDE"
	- Allows you to manage the source files associated with a program
	- Typically has support for debugging, testing, editing source code
	- Standard open source IDE is called "Eclipse"
	- We'll use one targeted towards "Java 101" users called DrJava

### Once You've Installed the JDK and DrJava

#### • Fire up DrJava

— Check "Full Java" under "Language Level"

• Then type in your first program:

```
public class HelloWorld {
   public static void main(String[] args) {
       System.out.println("Hello World");
   }
}
```
• Press "compile" and then "run" and watch it go...

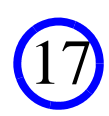

### What Does This Program Do?

```
// A "class" is a bundle of data plus functionality (methods)
// A "program" consists of a set of classes
class HelloWorld {
   public static void main(String[] args) {
      System.out.println("Hello World");
   }
}
```
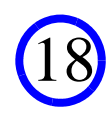

### What Does This Program Do?

public class HelloWorld {

}

**// This is a "static" method called "main" // "static" means that it is shared by all objects of // type HelloWorld // "public" means it can be called from outside the // class // In every program, a class must have a public, static // method called "main" that's invoked at startup // "args" is the list of parameters passed via the // command line when the program is run** public static void main(String[] args) { System.out.println("Hello World"); }

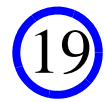

### What Does This Program Do?

```
public class HelloWorld {
          public static void main(String[] args) {
```
}

}

```
// "System" is a special class in the SCL
// It has a data item (aka, a "member") called "out"
// that corresponds to your console
// "out" has a method called "println" that accepts a
// string and outputs it
System.out.println("Hello World");
```
20